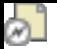

#### **Sonification**

### Introduction

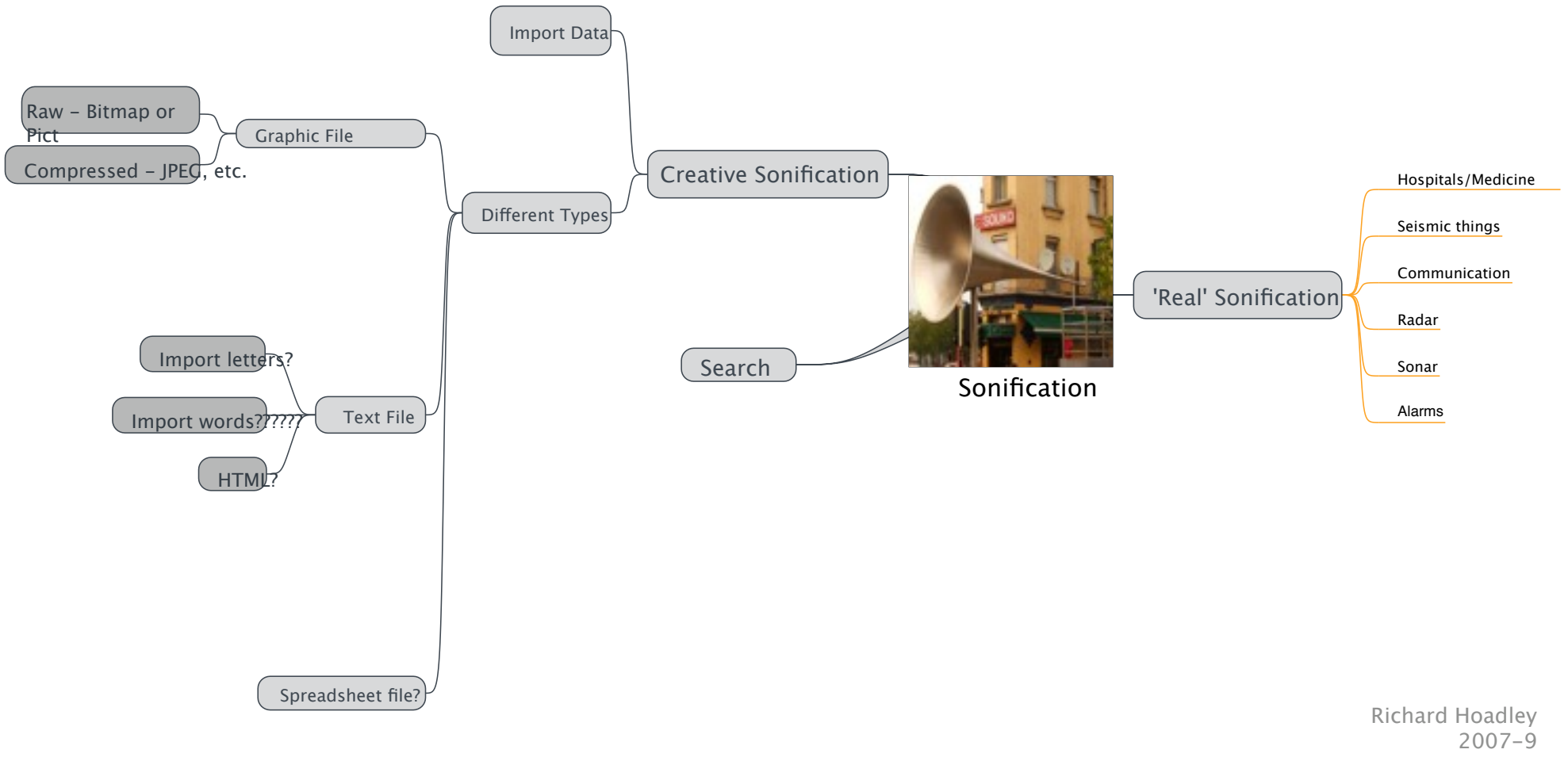

Introduction

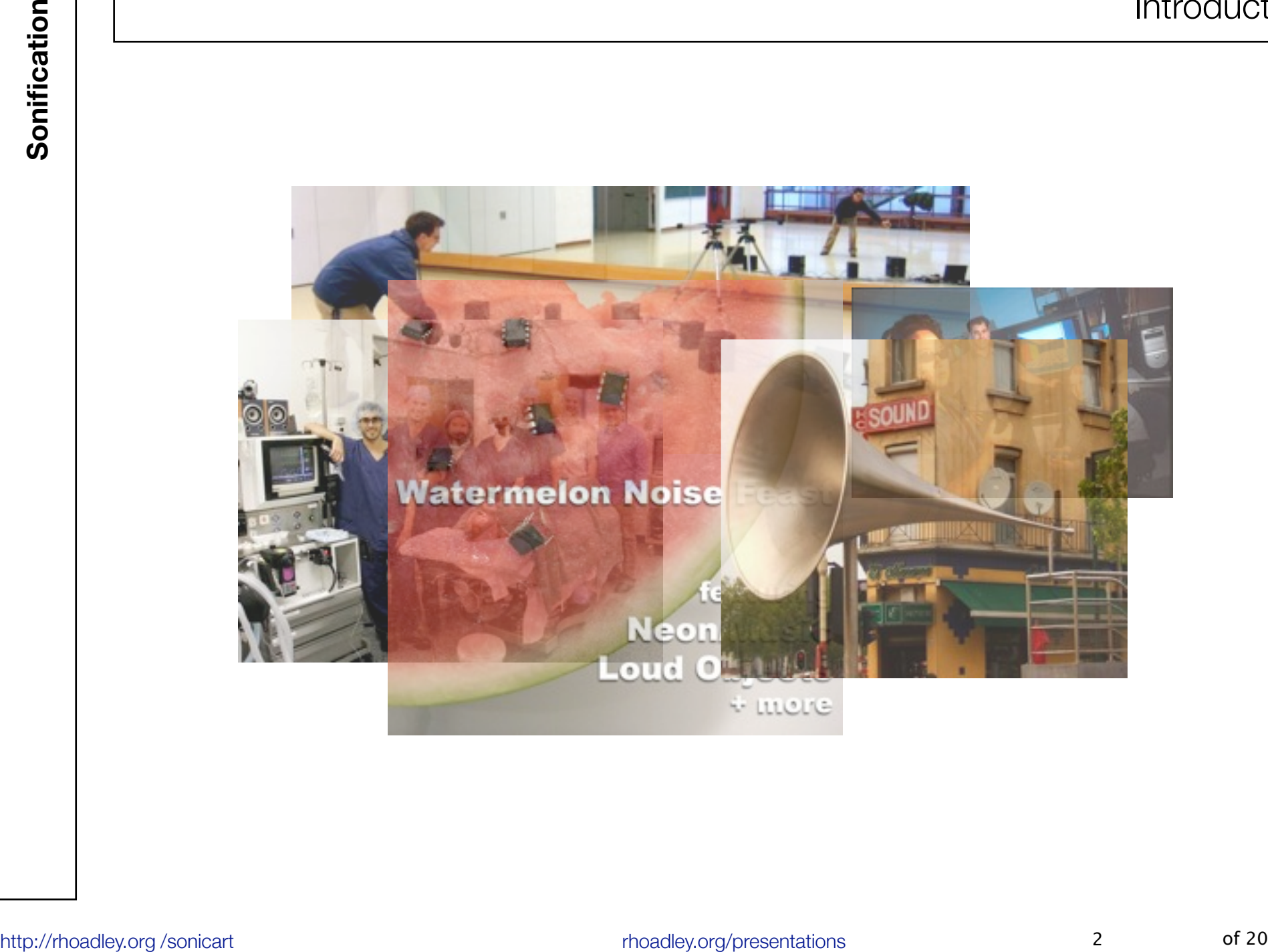

- Hospitals/Medicine
- Seismic things (earthquakes, etc.)
- Communication
- Radar/Sonar
- Alarms

Metap<br> **http://register.** 1. A figure of speech in which a name or descriptive<br>
word or phrase is transferred to an object or action<br>
different from, but analogous to, that to which it is literally<br>
applicable; an instance **1.** A figure of speech in which a name or descriptive word or phrase is transferred to an object or action different from, but analogous to, that to which it is literally applicable; an instance of this, a metaphorical expression. Cf. [METONYMY](http://dictionary.oed.com/cgi/crossref?query_type=word&queryword=metaphor&first=1&max_to_show=10&single=1&sort_type=alpha&xrefword=metonymy&ps=n.) *n.*, [SIMILE](http://dictionary.oed.com/cgi/crossref?query_type=word&queryword=metaphor&first=1&max_to_show=10&single=1&sort_type=alpha&xrefword=simile&ps=n.) *n.*

# **Dirk Gently's Holistic Detective Agency** BBC Radio 4 7th November 2007

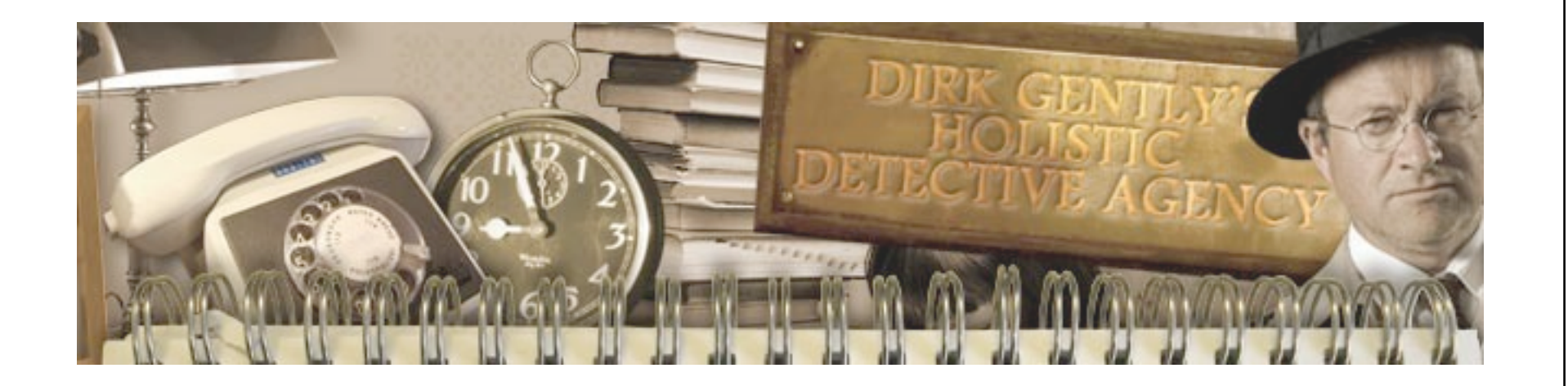

• How **convincing** is this? What do you think about it? What is the **motivation** behind the **desire** for this process? Why is it the desire for **sonification**, and not **visualistion**?

Hack Circle - use any drawing software to do this, but<br>it must be able to save the drawing in bitmap<br>structures (not compressed), such as **pict**, or **bmp.**<br>The form does **not** have to be startlingly accurate!<br><br>and the cont Black Circle - use any drawing software to do this, but it must be able to save the drawing in bitmap structures (not compressed), such as **pict**, or **bmp**. The form does **not** have to be startlingly accurate!

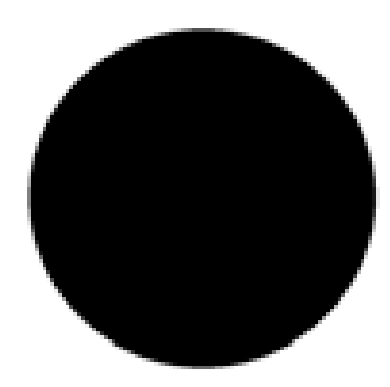

• Now open **Audacity**, or some other audio utility. Try a few if you like. I'm here using **Audacity 1.3.8.** You need the programme to be 'willing' to attempt to open any raw data.

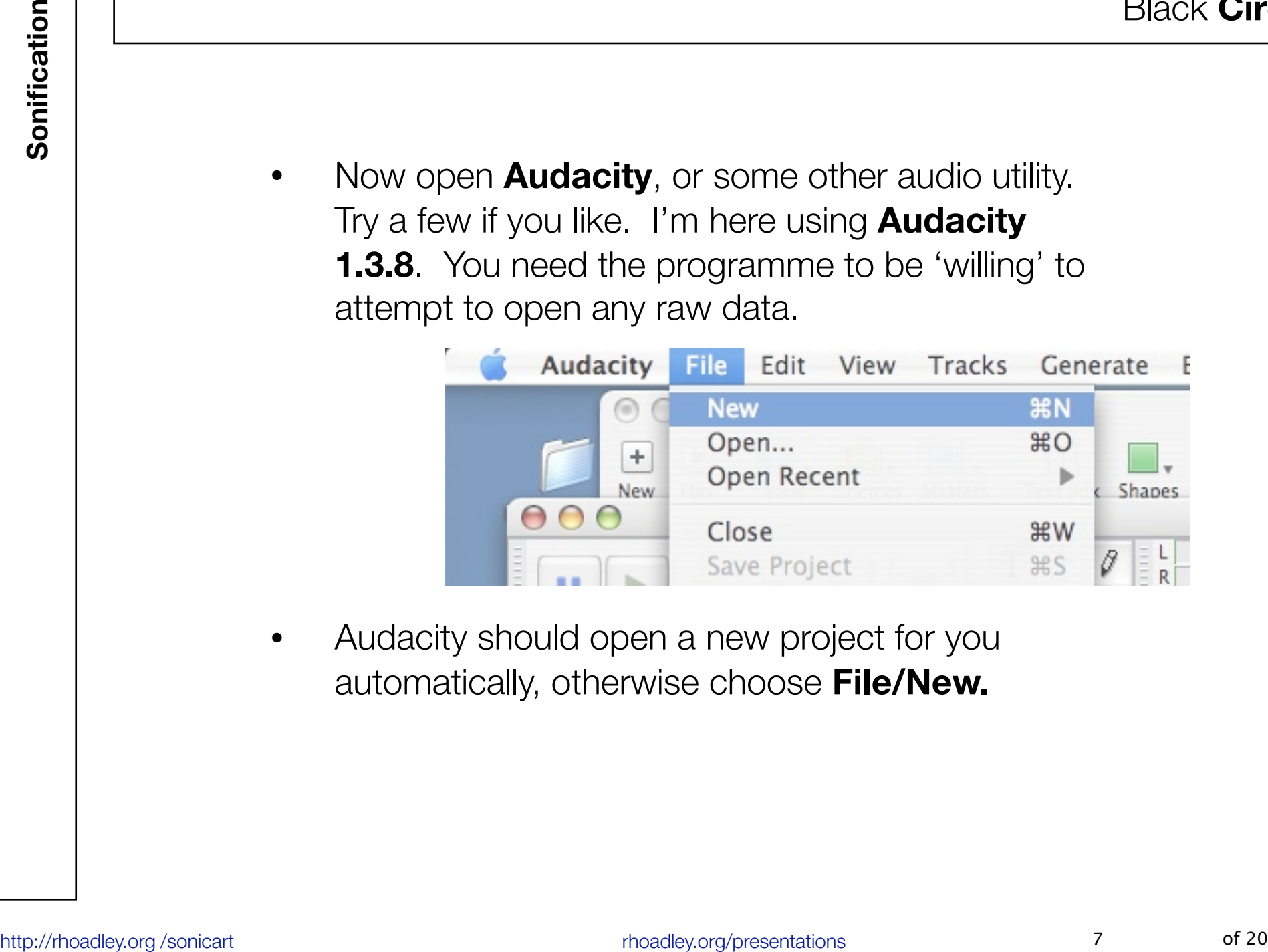

• Audacity should open a new project for you automatically, otherwise choose **File/New.**

**Here**<br> **Hoadley. The Edit View Tracks Cenerate Effect Analyze Windows (Analyze Disconnemental Section Section Section Section Section Section Section Section Section Section Section Section Section Section Section Section** and import raw data...

8

Black **Circle**

# • There are some settings to choose

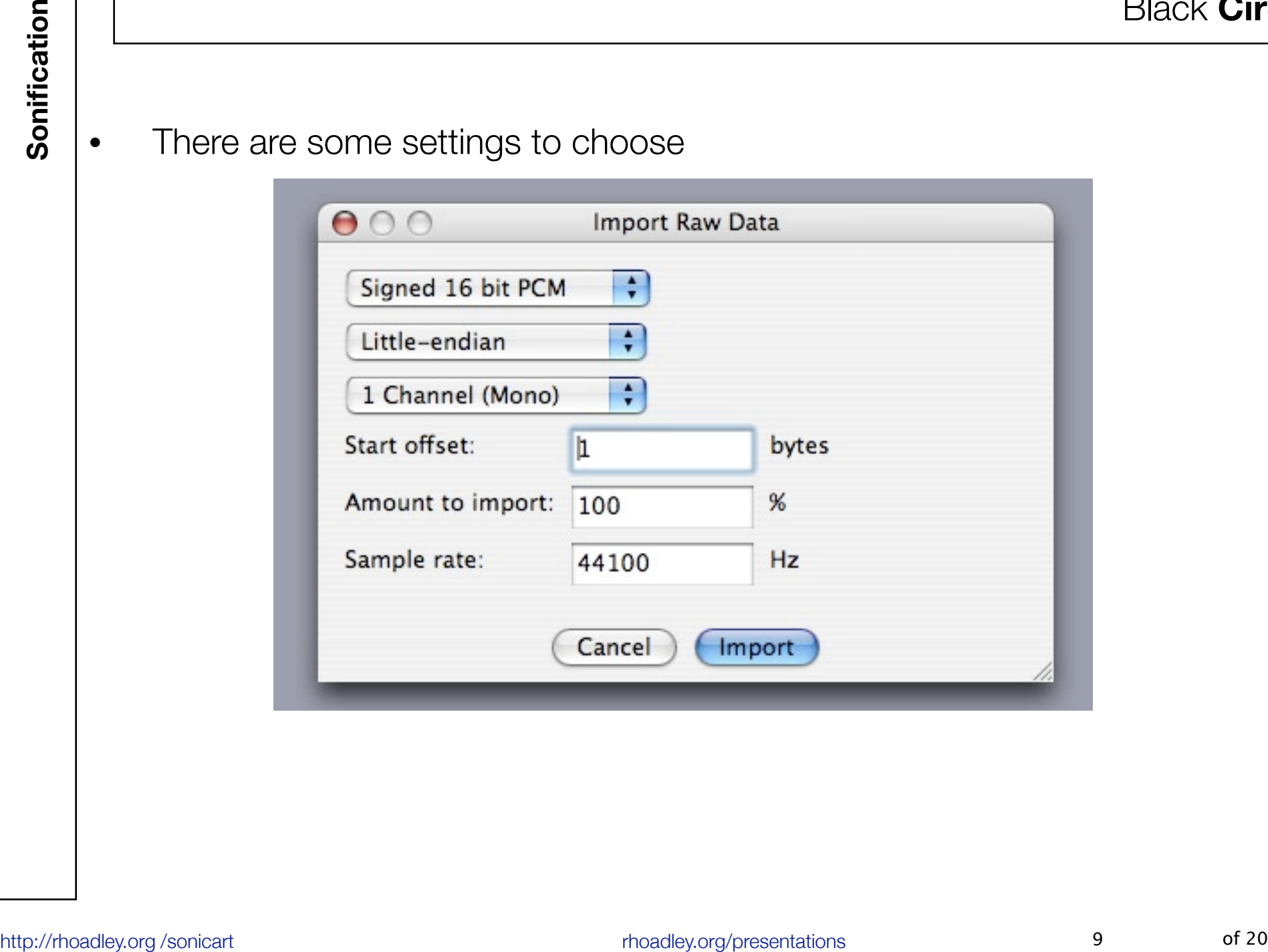

• This is 'Black Circle.pict' imported as:

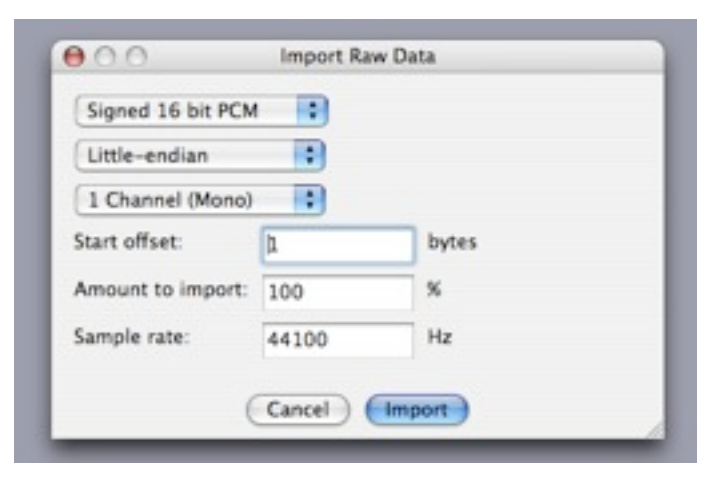

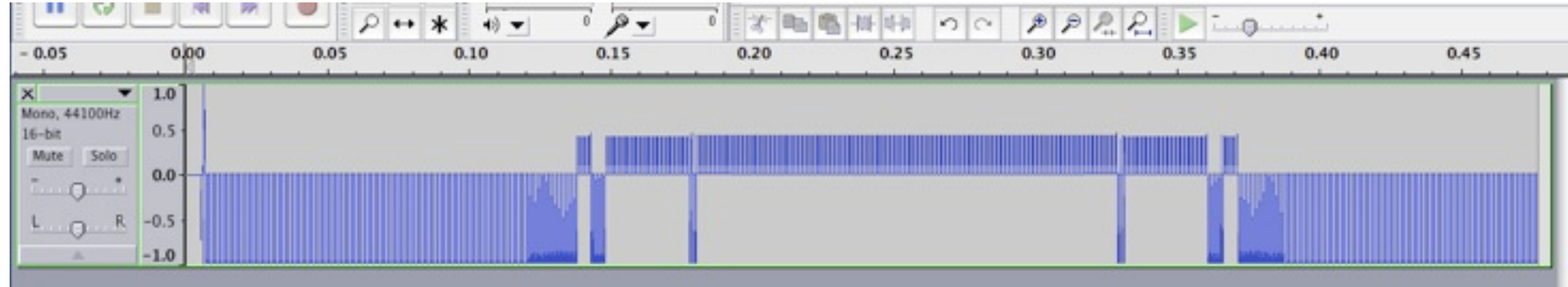

• Here's the same, but importing 'Black Circles Pict':

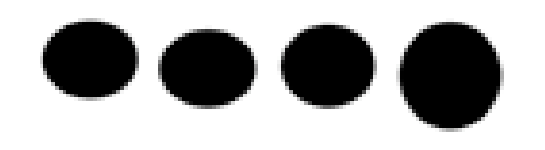

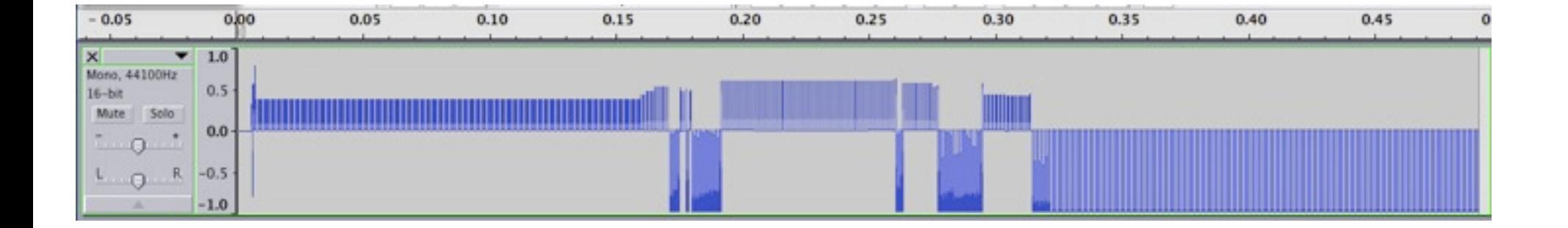

# **Sonification**

Examples

• Now try vertically...

Other Things to try

Altering the sampling rate: in audacity, alter the sample rate and then export the result as a standard wav or aiff file. Then you can repeat the process. See what you can 'find' in the sounds.

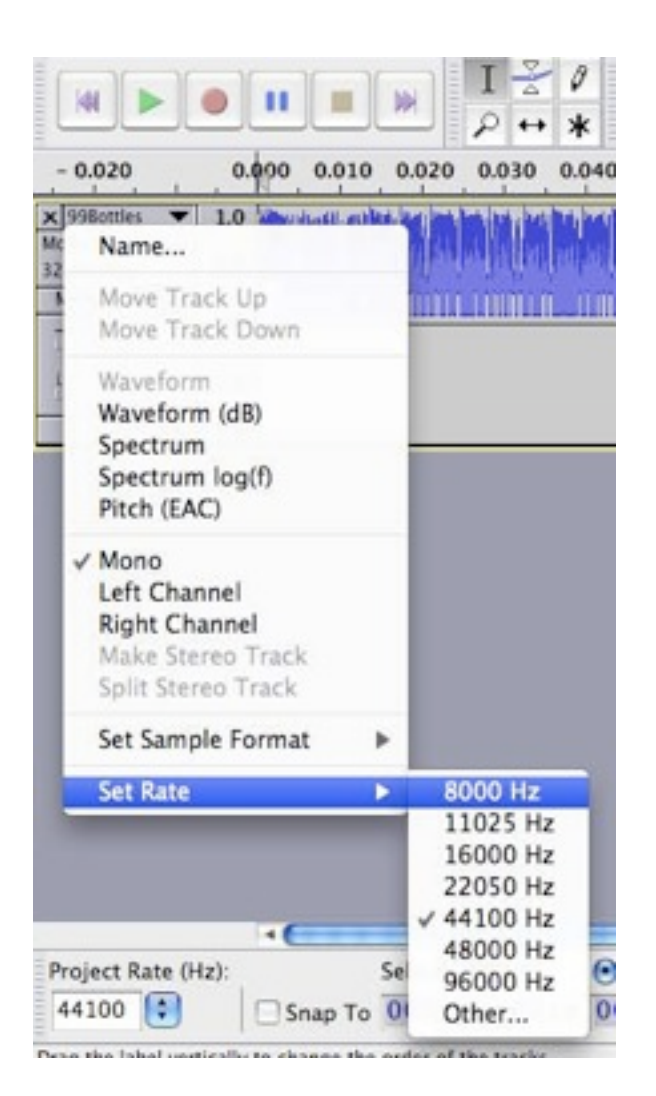

# Other **things** to try

- Import Data
- Different Types:
	- **• Graphic File**
		- Raw Bitmap or Pict
		- Compressed JPEG, etc.
	- **Movie File** try different formats
	- **• Text File**
		- Import letters?
		- Import words??????
		- HTML?
	- **Spreadsheet file**?
	- **Presentation**?

Other Things to try

• See student examples

- Anton's piece where he 'transposed' all the letters in a poem/passage into 'attractive' notes.
- Also piece where a performer 'subjectively' interprets the rhythms of speech in a poem into an actual percussive rhythm which is then used as the basis for (or a part of) an improvisation/something else.

Web

• Lily

# **• [http://www.lilyapp.org/](http://www.lilyapp.org)**

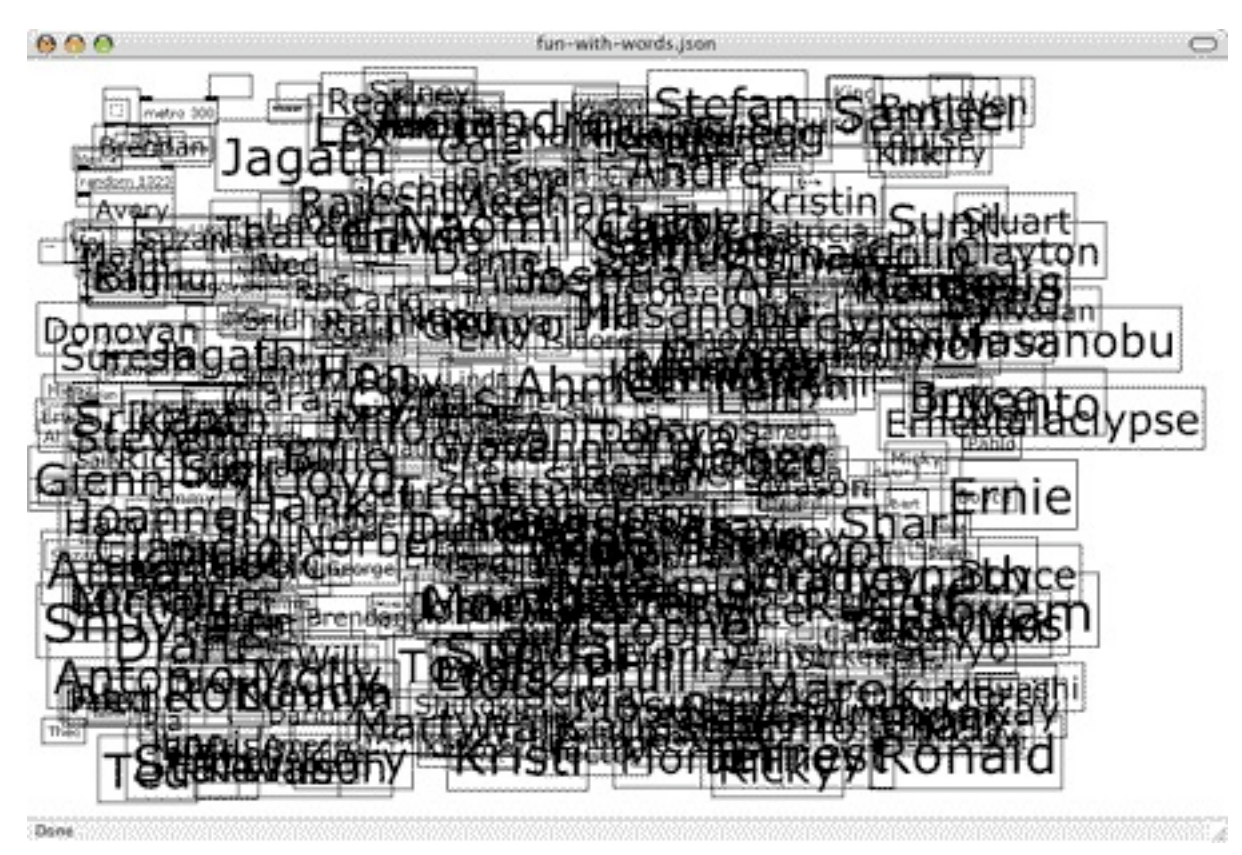

- Read Chapter 28 of Cottle: Music Driven by Extra-Musical Criteria, Data Files
- Try out these examples

# Floodtide (2008)

Sonification of the Thames, by John Eacott

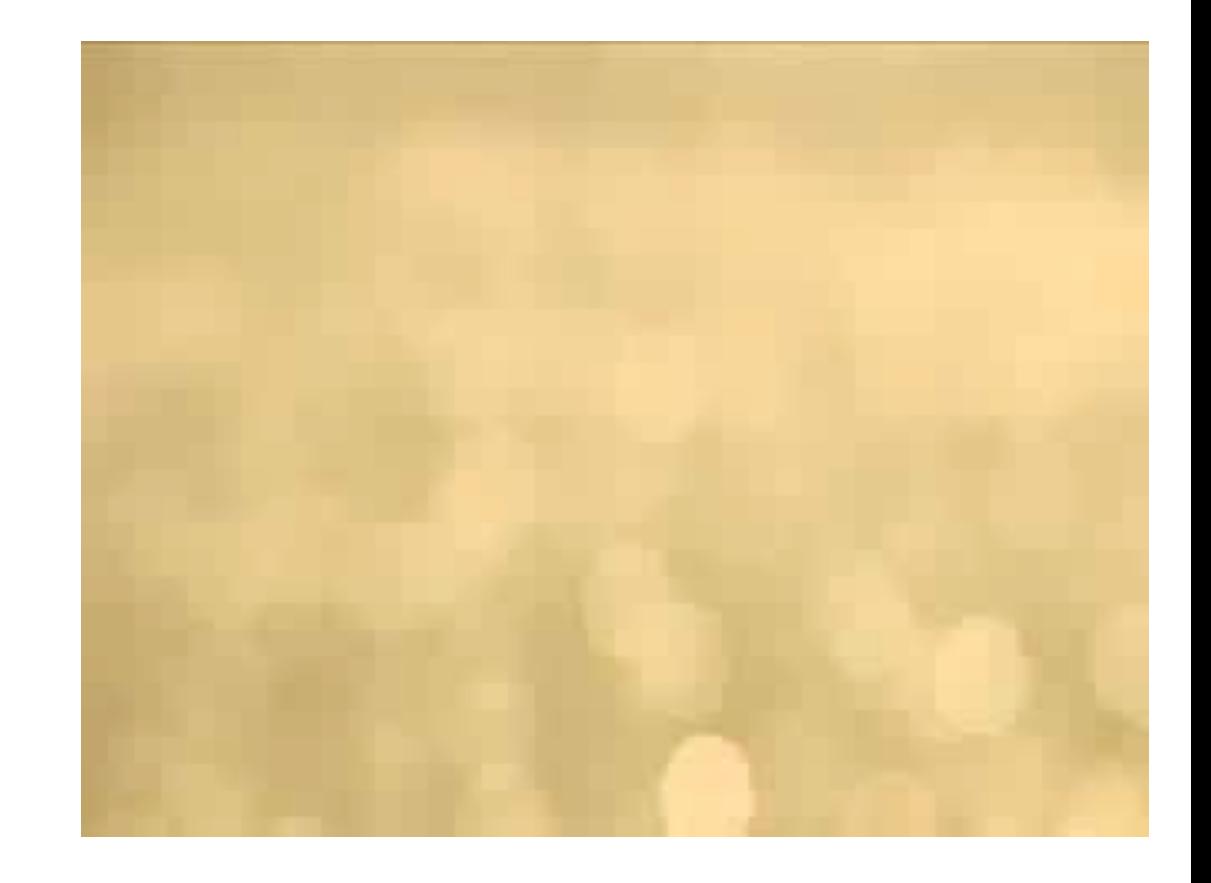

### Other Presentations

ACMP **[Algorithms and Generative Music](http://rhoadley.net/cgi/presentations/Algorithmic-s.pdf) [Bioacoustics](http://rhoadley.net/cgi/presentations/Bioacoustics-s.pdf)** Chance CMP **[Early Learning](http://rhoadley.net/cgi/presentations/EarlyLearning-s.pdf) [Graphic Abstraction](http://rhoadley.net/cgi/presentations/GraphicAbstraction-s.pdf) [Installation Art](http://rhoadley.net/cgi/presentations/InstallationArt-s.pdf)** Interface Design [Judge Proulx's Ruling](http://rhoadley.net/cgi/presentations/Proulx.swf) Live **[Make Your Own](http://rhoadley.net/cgi/presentations/MakeYourOwn-s.pdf) [Metaform and Metaforming](http://rhoadley.net/cgi/presentations/Metaform.htm) [Notation as Art](http://rhoadley.net/cgi/presentations/Notation-As-Art-s.pdf) [Painting Music](http://rhoadley.net/cgi/presentations/PaintingMusic-s.pdf)** pTech **[Sonic Art](http://rhoadley.net/cgi/presentations/SonicArt-s.pdf)** Sonic Art Examples Sonification sTech **[Synaesthesia](http://rhoadley.net/cgi/presentations/Synaesthesia-s.pdf)**

**Sonification** 

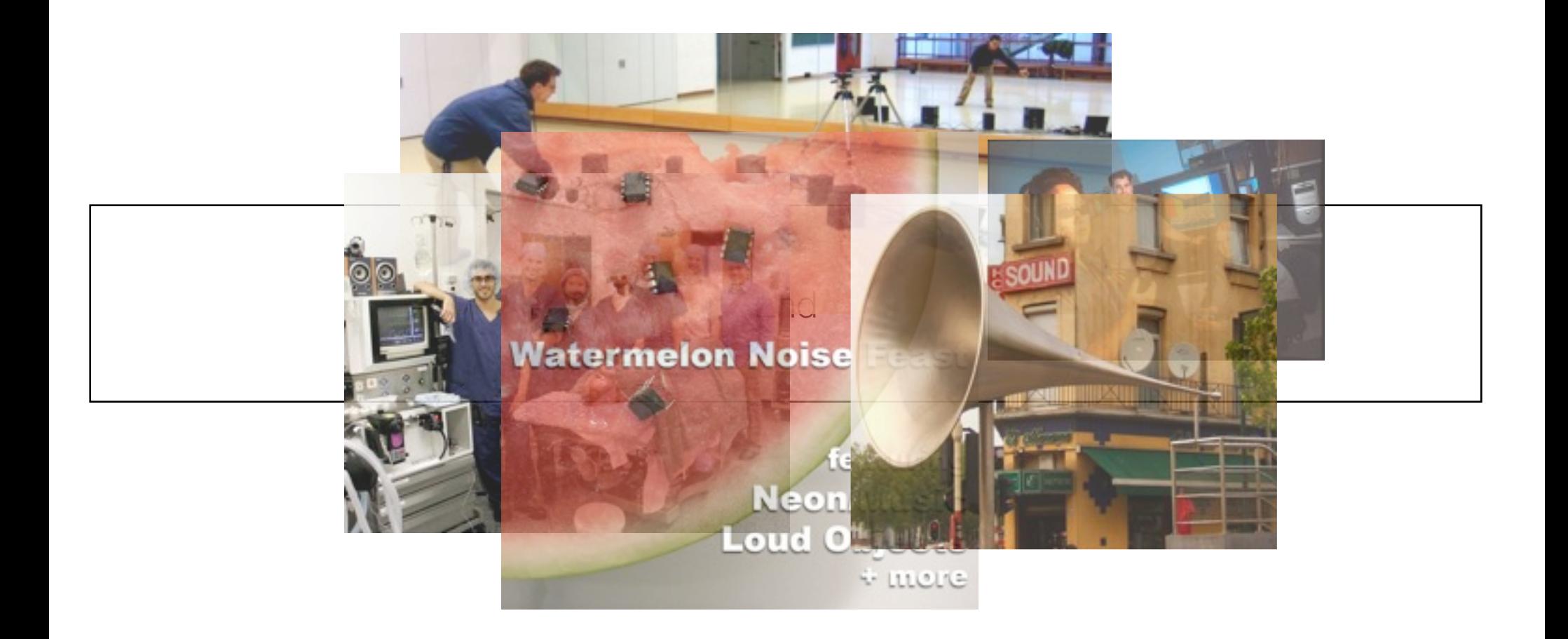